**«Язык формирует наш способ мышления и определяет, о чем мы можем мыслить»**

Б.Л.Ворф

Beederue et

Сложно ли научиться программировать?

**И да, и нет!**

#### ЗАДАНИЕ

Предположим, вы хотите поручить роботу-исполнителю приготовить яичницу из трех яиц. Составьте для него план решения этой задачи.

Когда сделаете, нажмите кнопку «Готово»

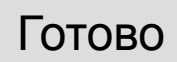

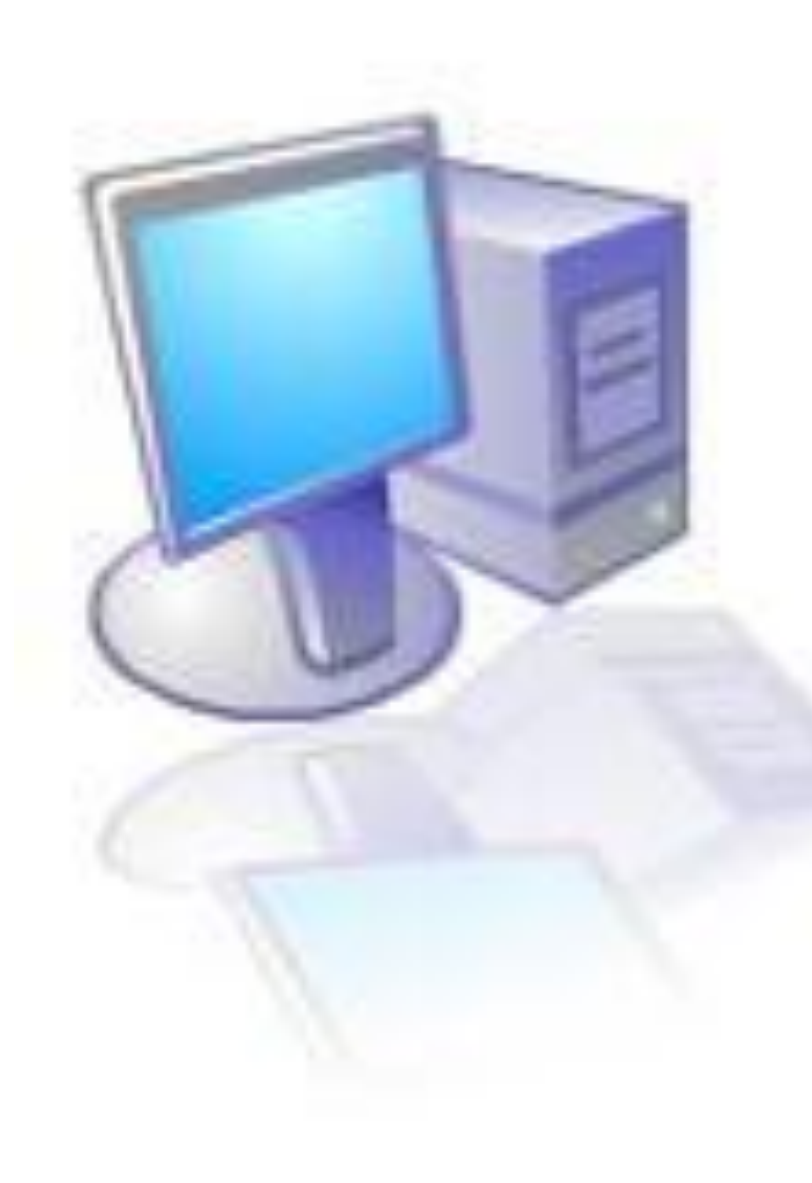

# **Что у вас получилось?**

### Обычно предлагают такой план:

- 1. Зажечь газ
- 2. Поставить на плиту сковородку
- 3. Положить кусочек масла
- 4. Разбить яйца
- 5. Посолить по вкусу
- 6. Через 3-4 минуты выключить газ. Яичница готова.

# **Вы тоже так думаете?**

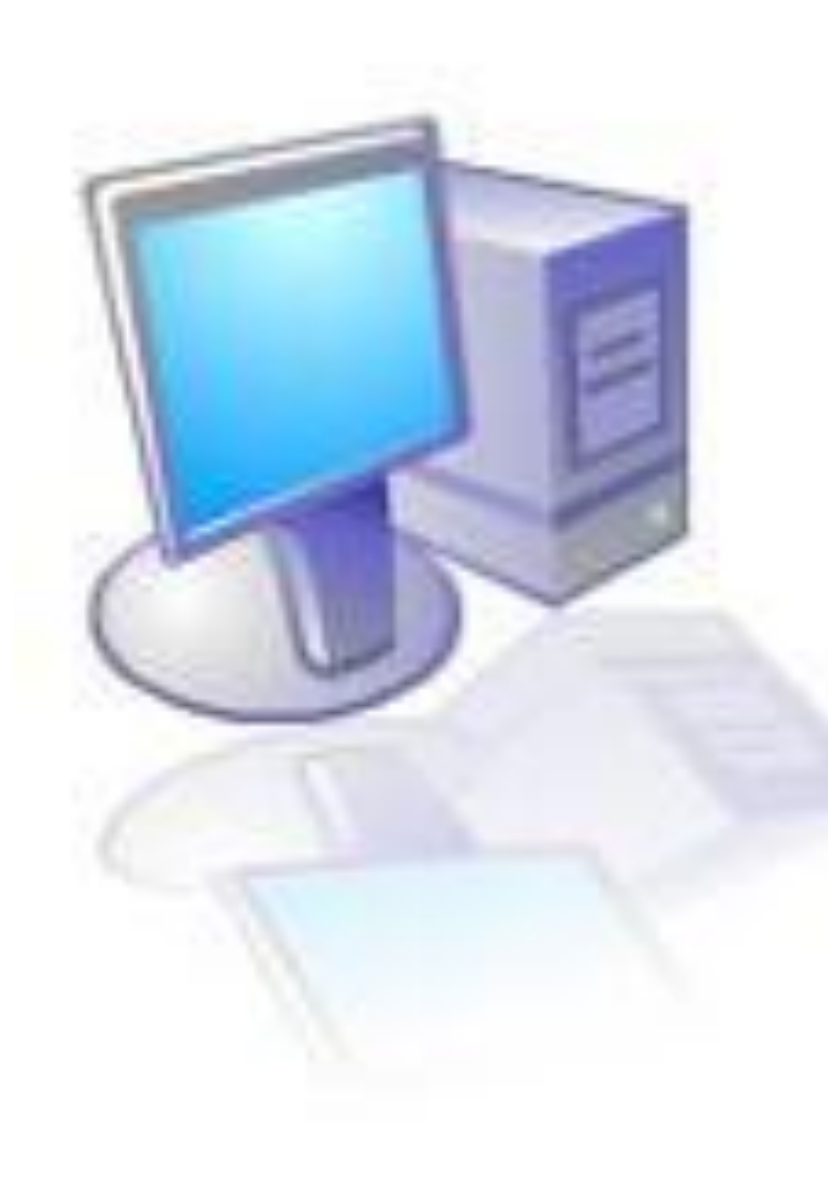

Если да, то вы *психологически* еще не готовы к серьезному изучению программирования.

#### Может быть лучше попробовать себя в другой области?

Казалось бы ничего сложного.

Когда мы жарим яичницу, то почти не задумываемся о своих действиях. Но не забывайте, что мы поручили это задание роботу-исполнителю. А поскольку машина не обладает человеческим интеллектом, то нет никакой гарантии, что **конечный результат** будет достигнут.

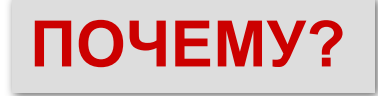

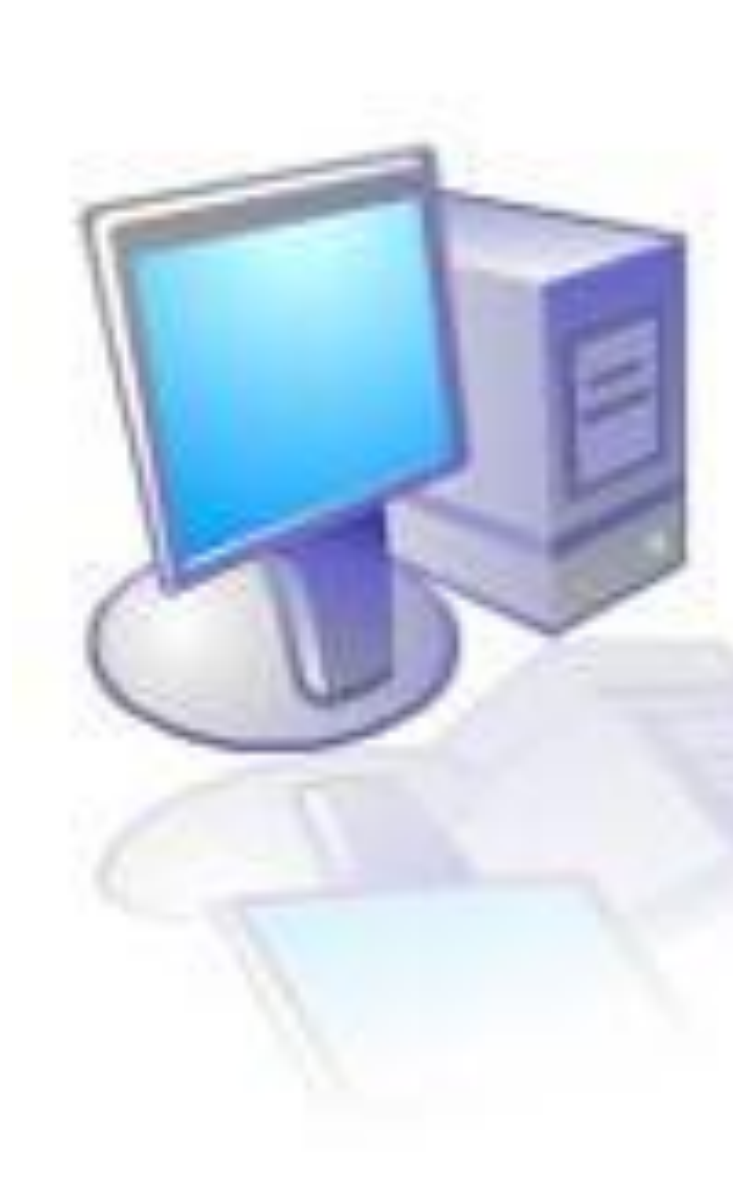

Робот-исполнитель может выполнять только конкретные и однозначно понимаемые команды. Даже такая простая команда как «Взять кусочек масла» может поставить его в тупик, он «зависнет».

**Чем** зажечь газ?

**Сколько** взять масла?

**Какого**: сливочного, топленого?

**Сколько** разбить яиц?

А **что значит** «посолить по вкусу»?

Так **сколько же**: 3 или 4 минуты жарить яичницу?

Допустим, каждую команду мы сделали предельно конкретной.

Но и этого недостаточно!

А если спичек, масла, соли и т.д. не окажется?

А яйца разбивать на сковородку вместе со скорлупой?

И так далее, и так далее.

Допустим, мы и это предусмотрели.

У-ф-ф! Ну теперь, кажется, все. Посмотрим, что у нас получилось.

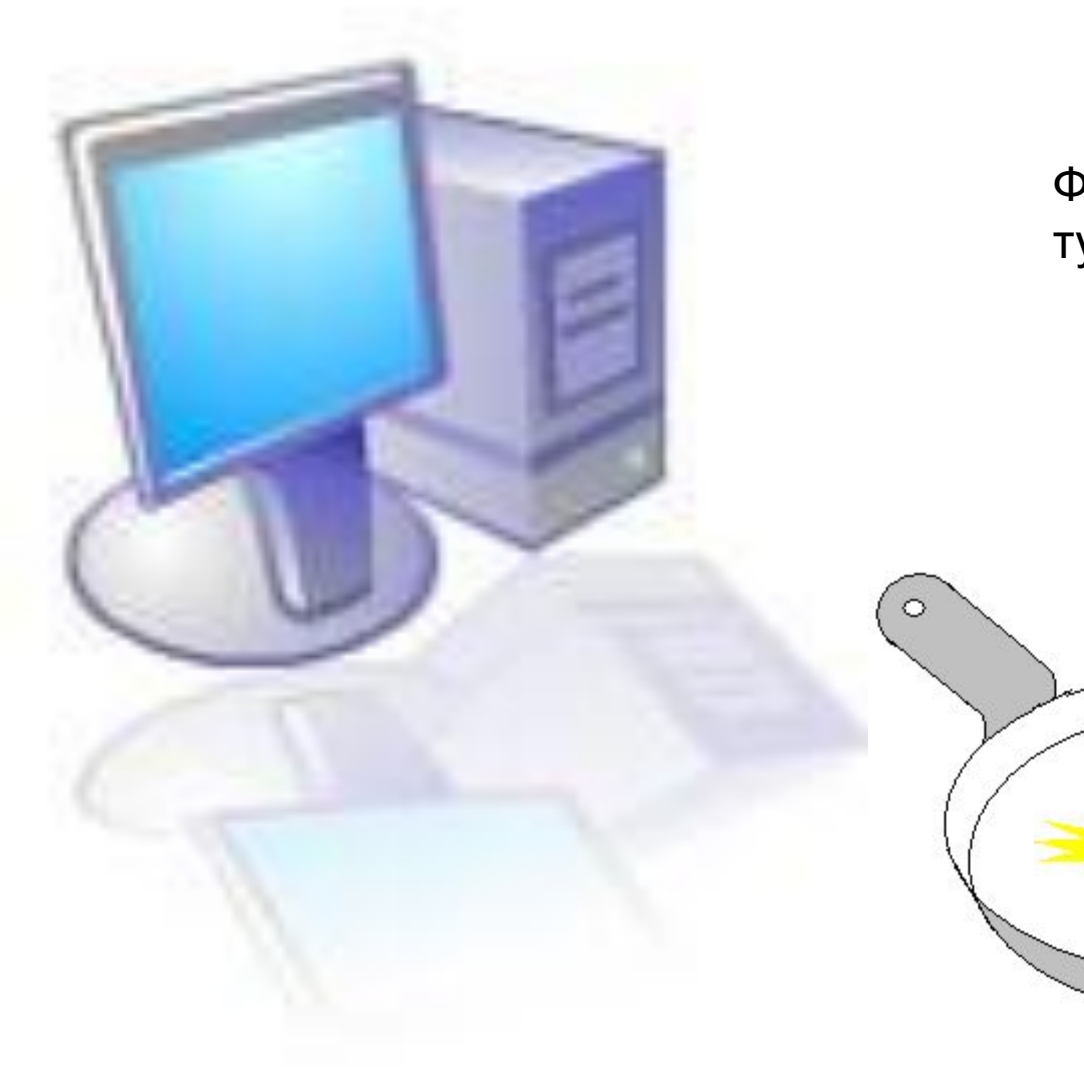

Фу-у-у! Яйцо оказалось тухлым!

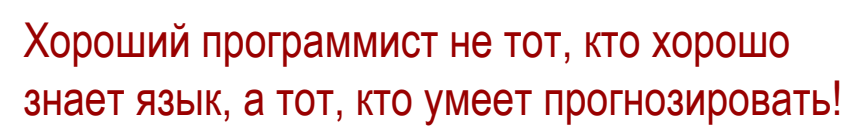

## В РАЗРАБОТКЕ

## В РАЗРАБОТКЕ

# ПЕРВЫЙ ЗАПУСК MICROSOFT VISUAL BASIC

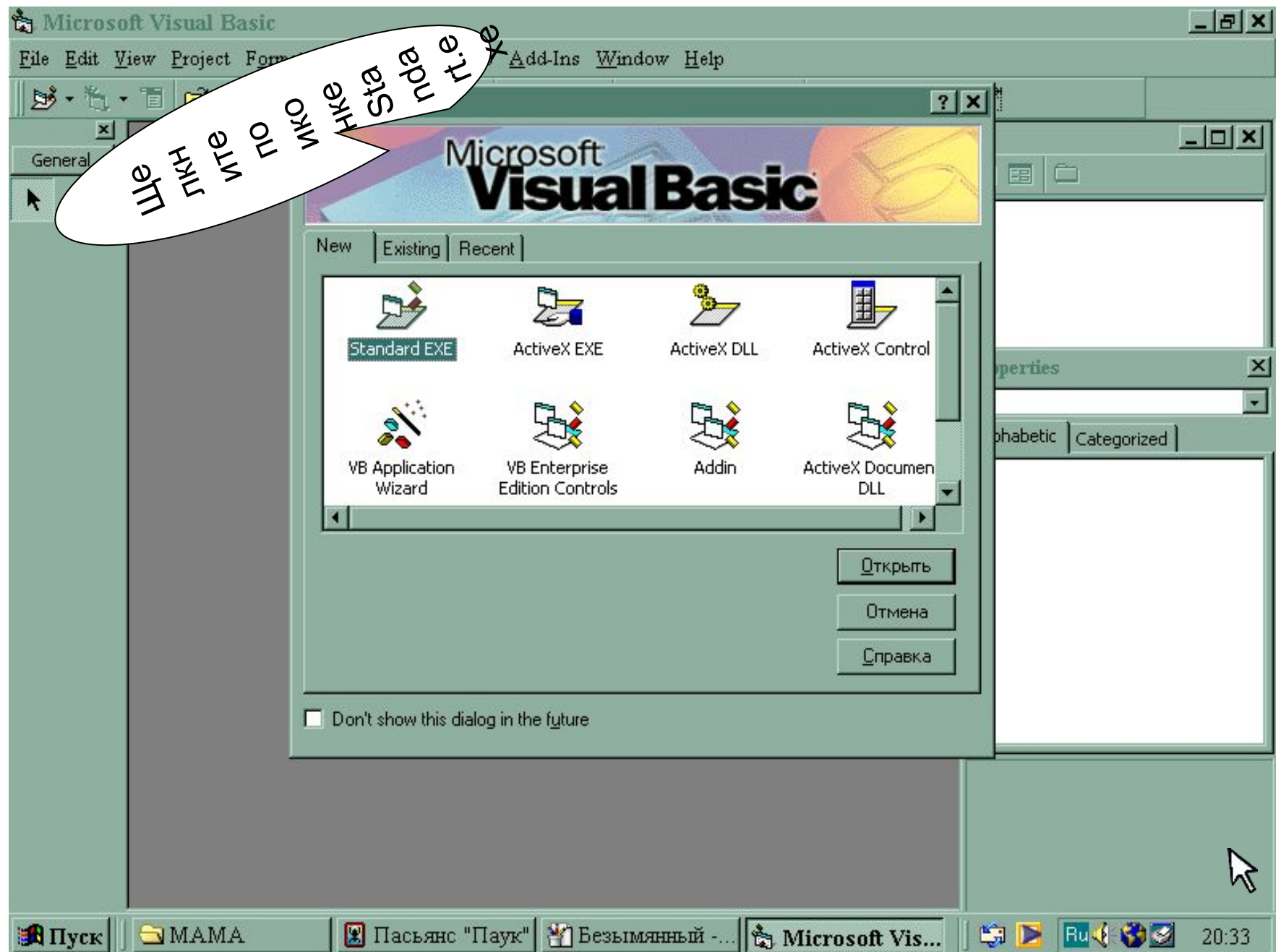

## ИНТЕГРИРОВАННАЯ СРЕДА РАЗРАБОТКИ **MS VB**

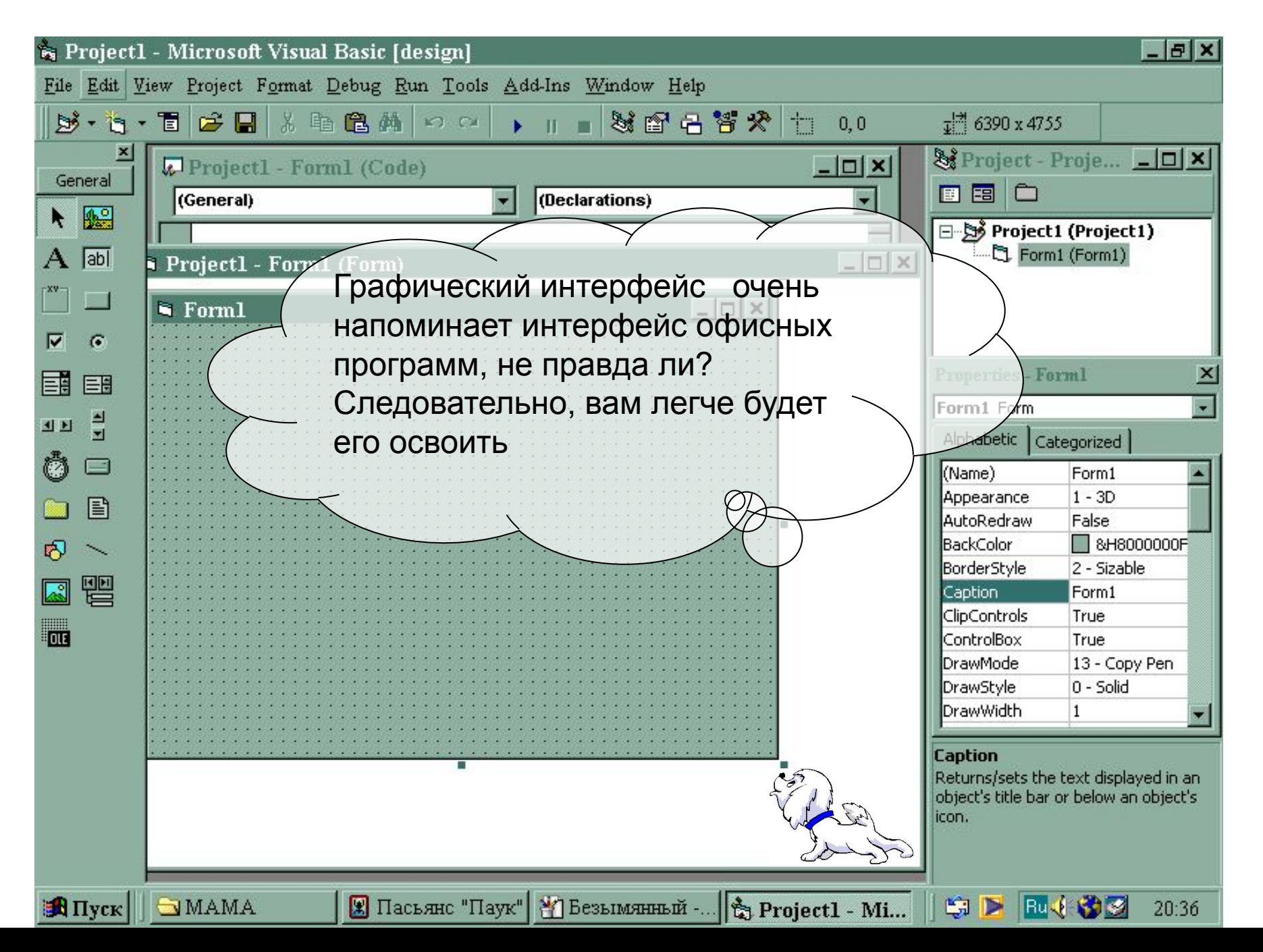

## ИНТЕГРИРОВАННАЯ СРЕДА РАЗРАБОТКИ MS VB

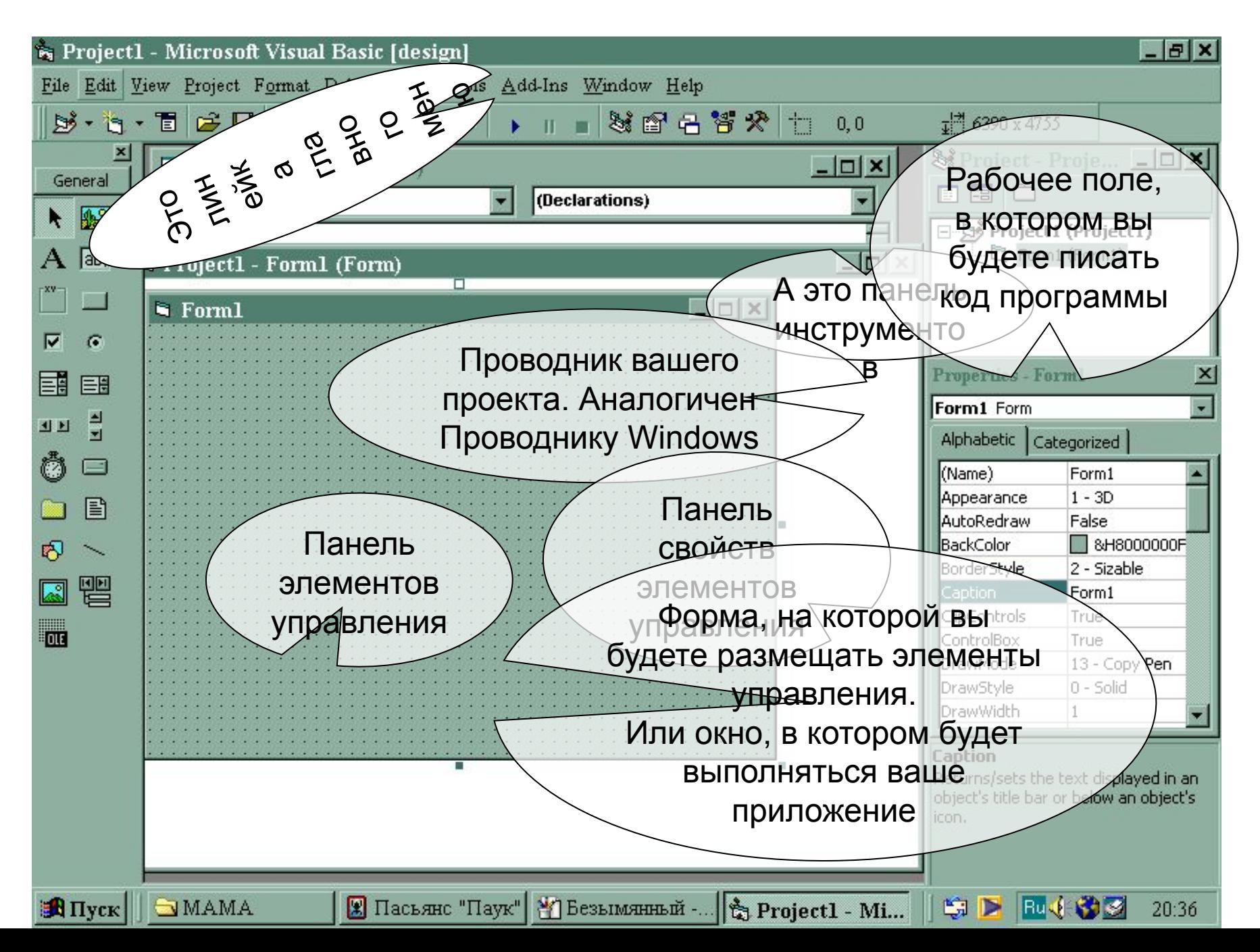

# СОЗДАНИЕ ПРИЛОЖЕНИЯ «КАЛЬКУЛЯТОР»

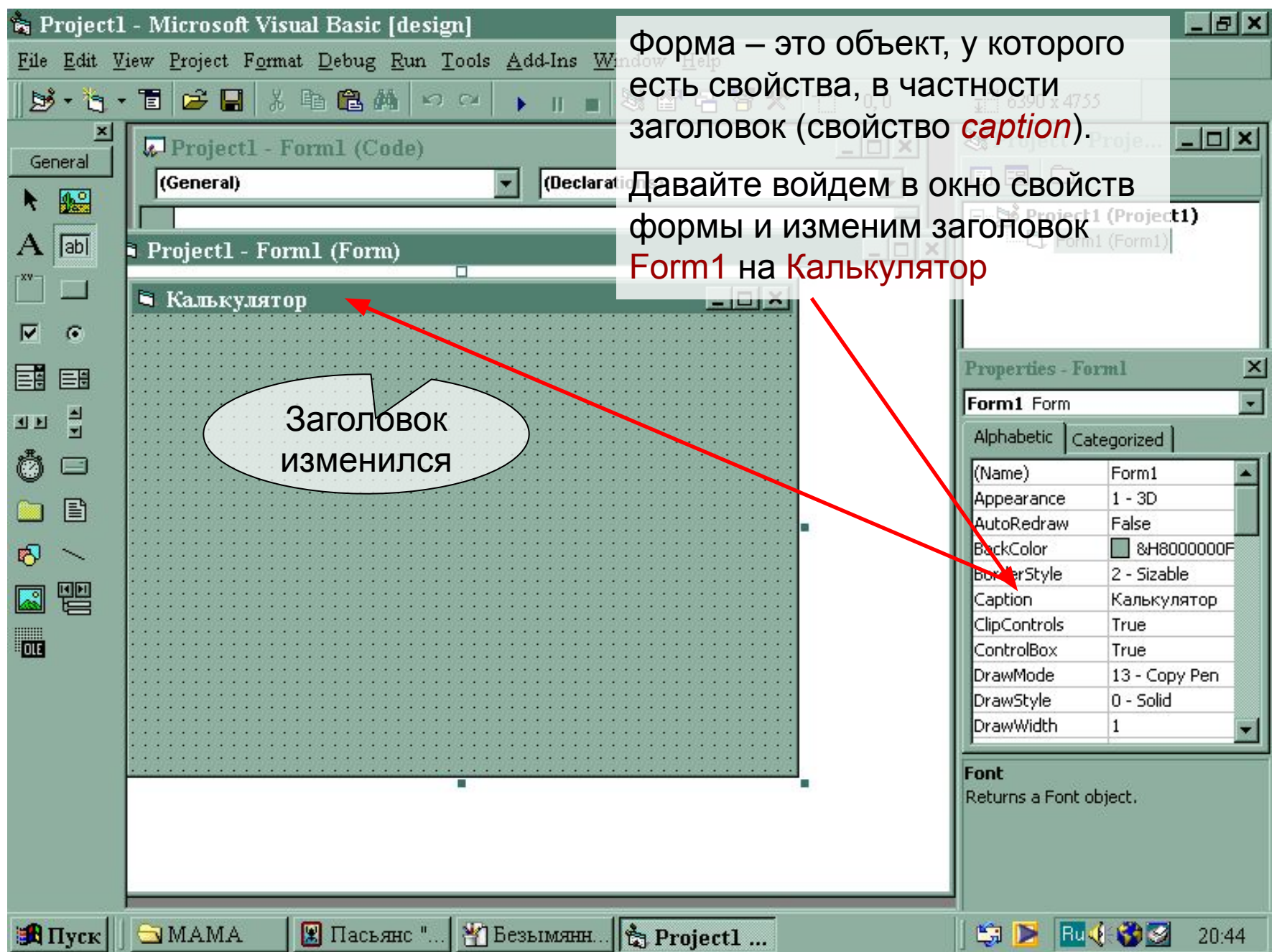

## СОЗДАНИЕ ПРИЛОЖЕНИЯ **«КАЛЬКУЛЯТОР»**

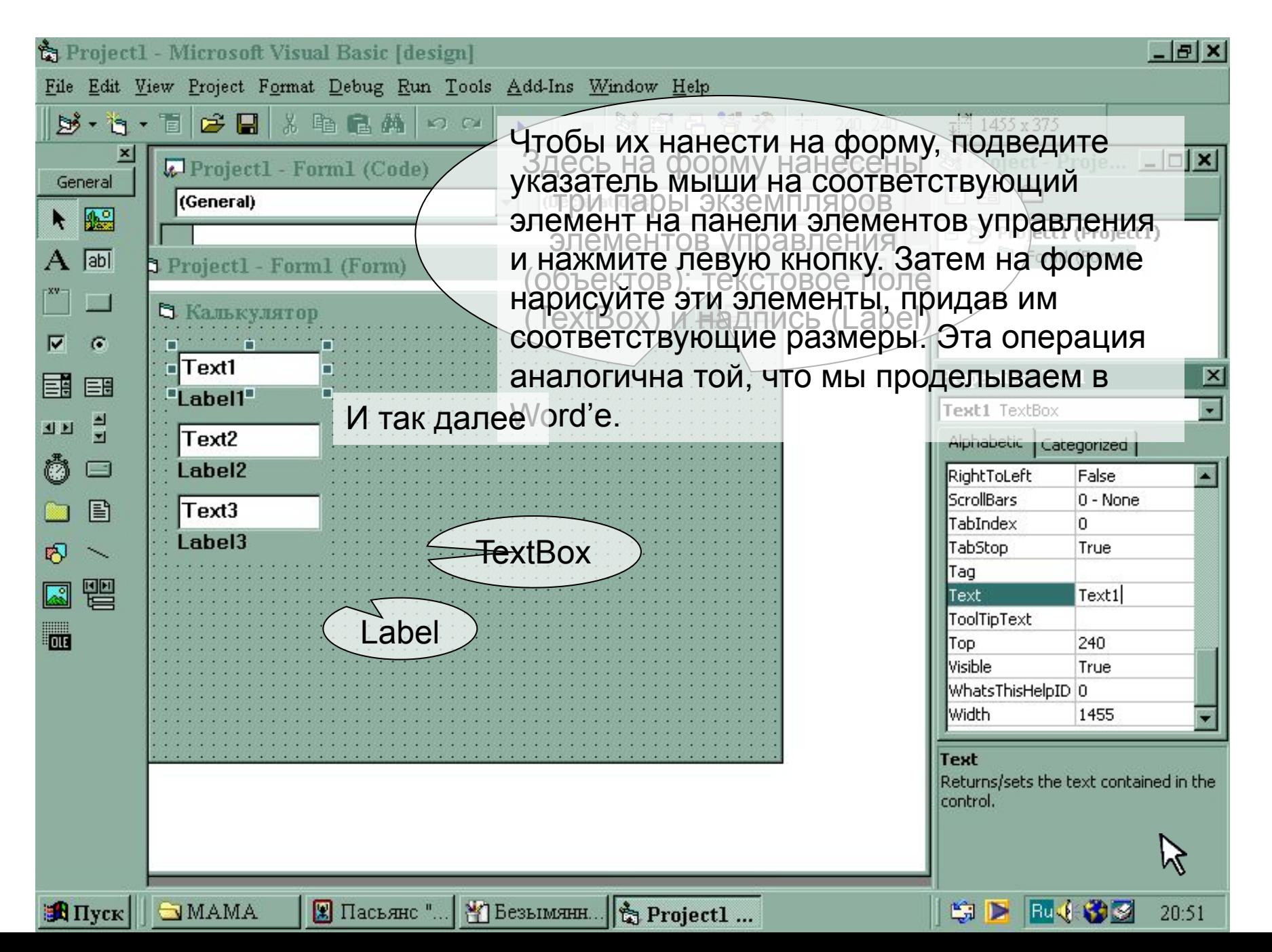

## СОЗДАНИЕ ПРИЛОЖЕНИЯ **«КАЛЬКУЛЯТОР»**

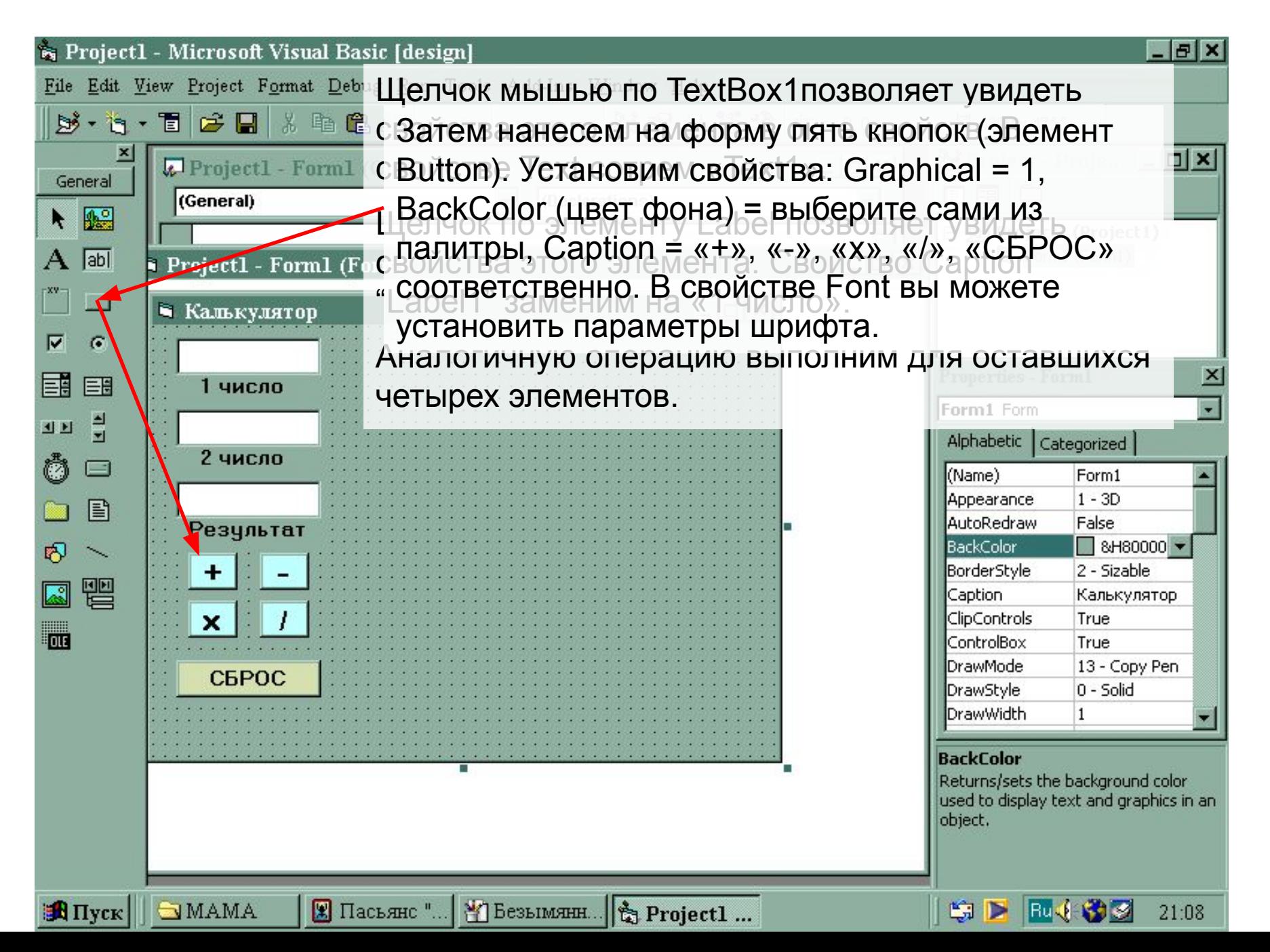

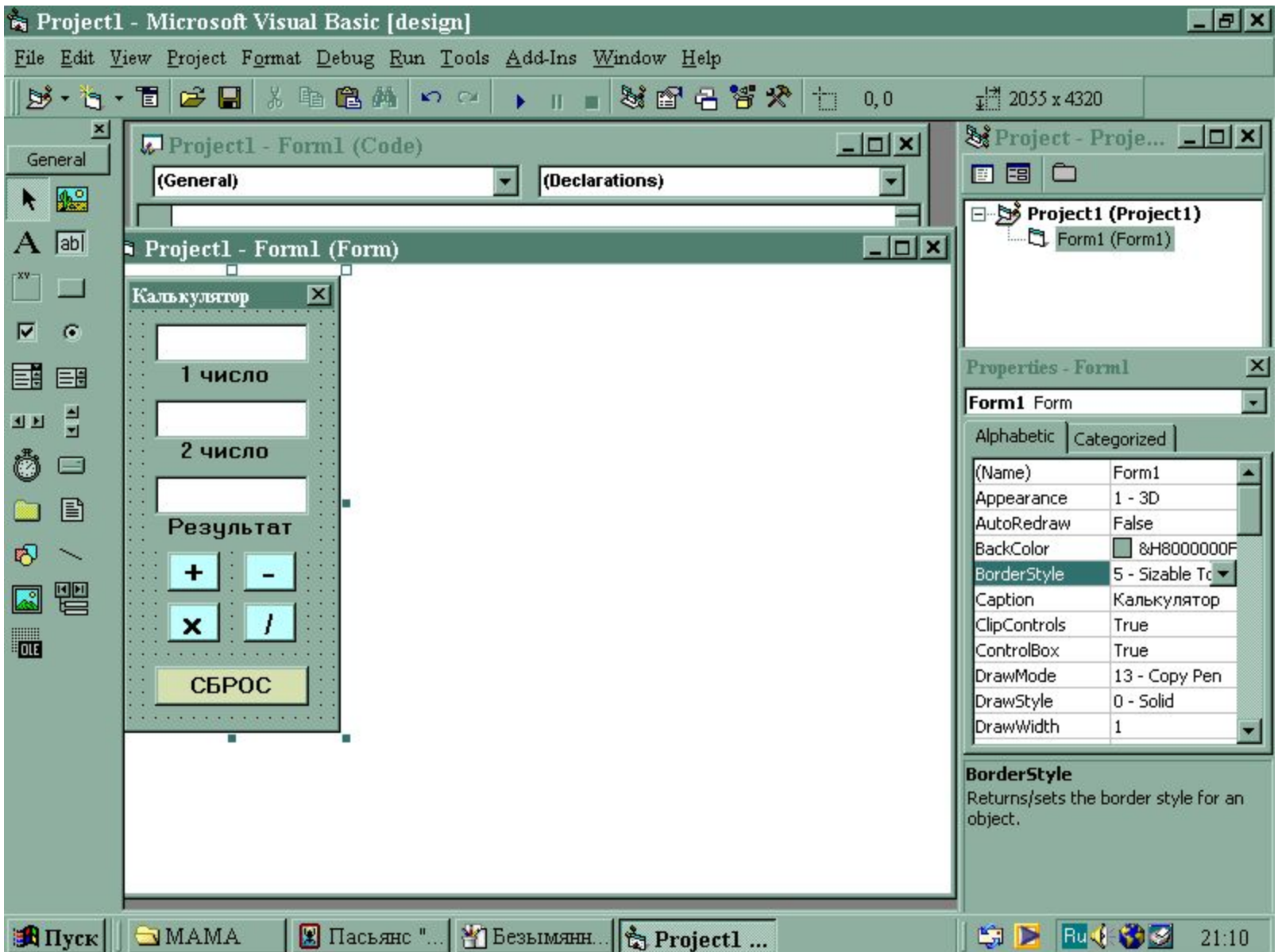

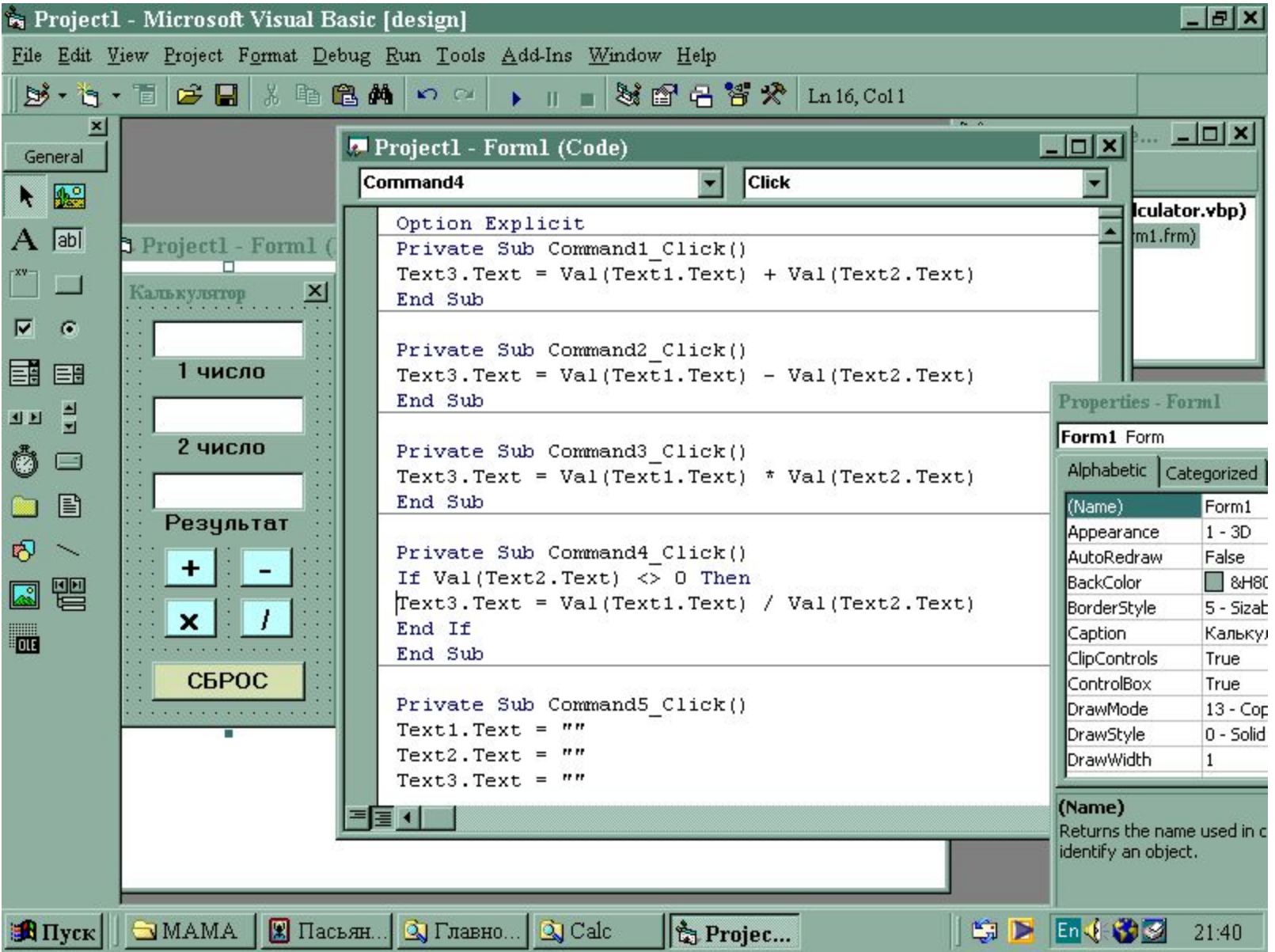

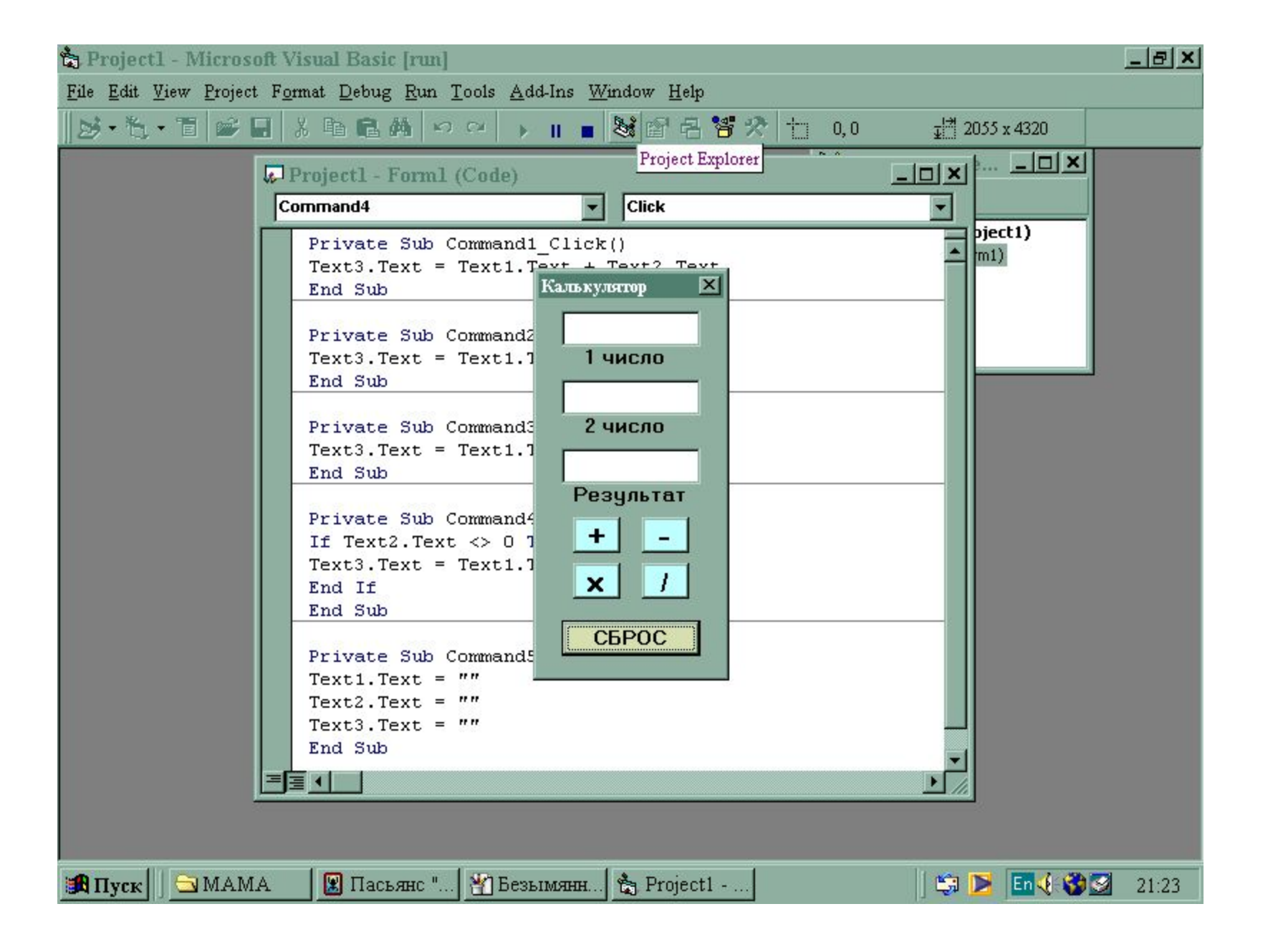

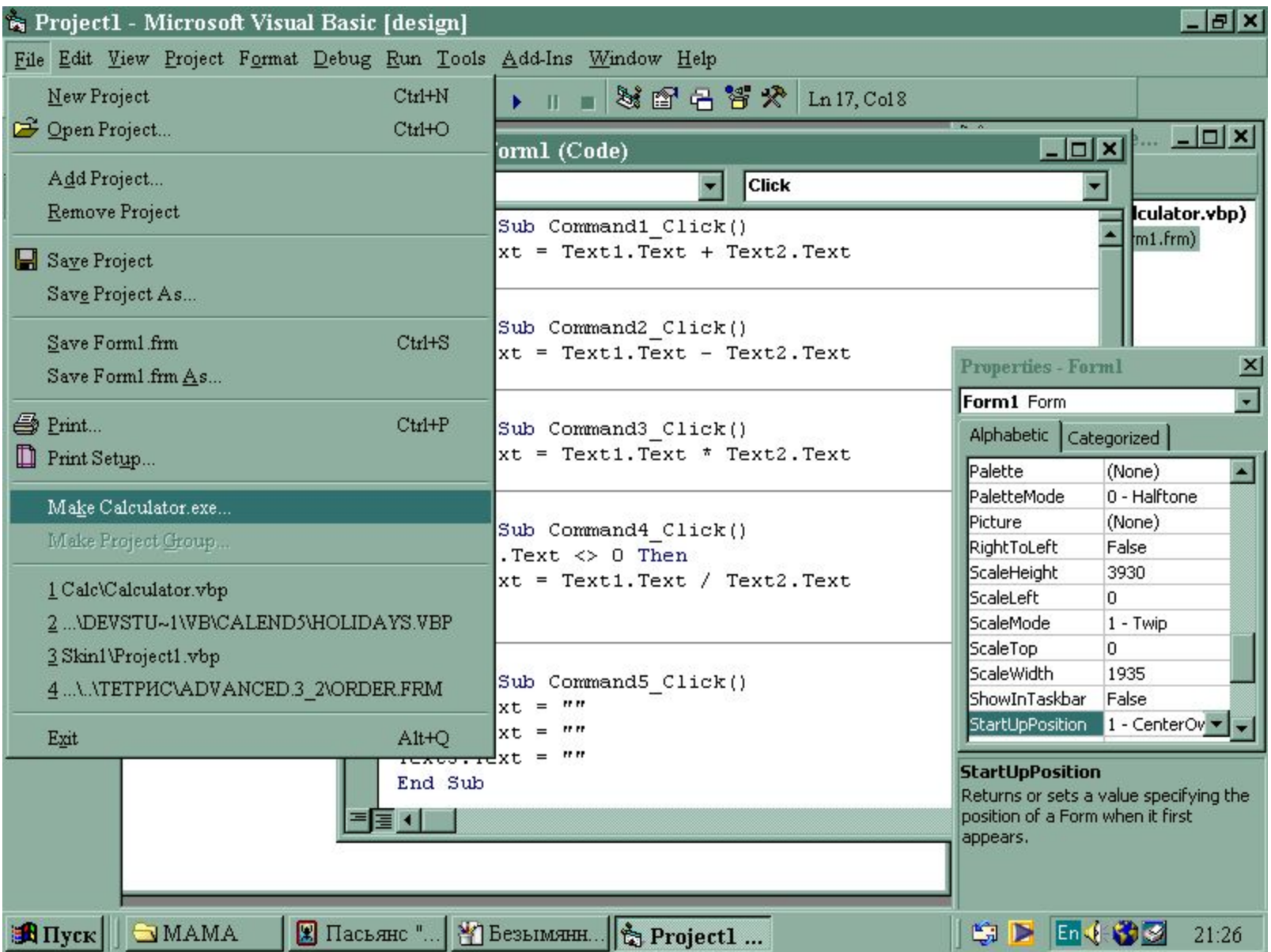